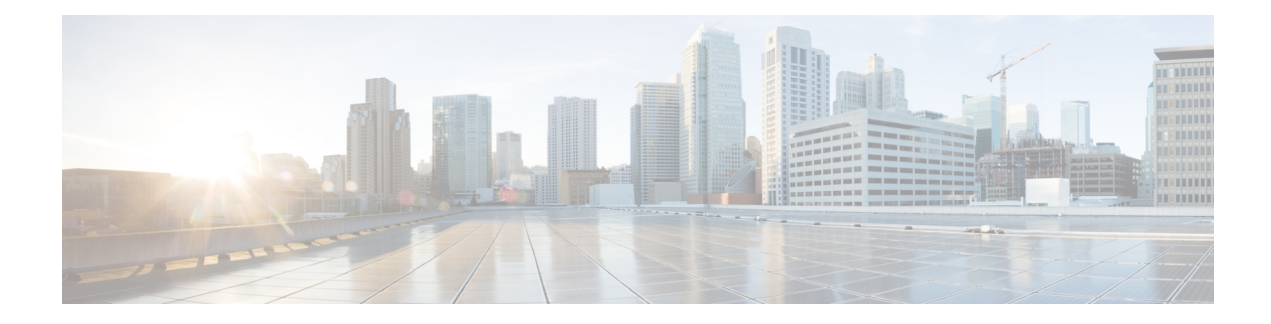

# **ORF Support for BGP Labeled Unicast**

#### **Table 1: Feature History**

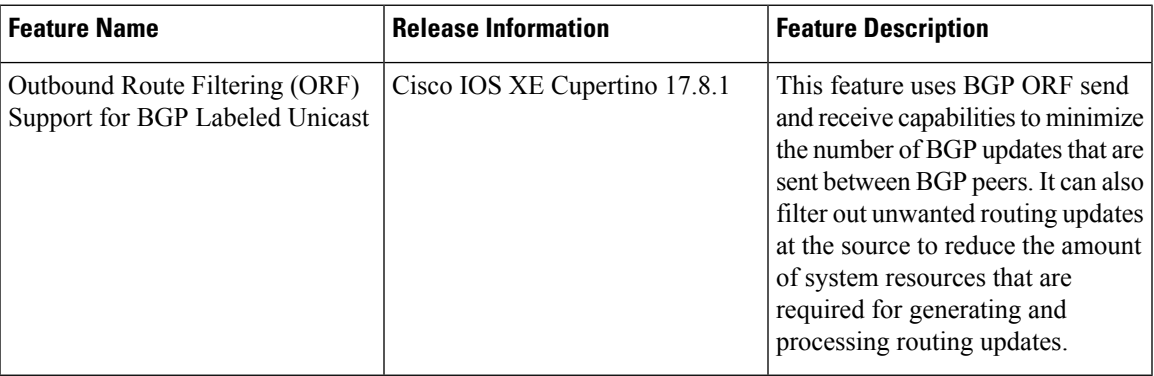

This feature module describes how to configure BGP Prefix-Based Outbound Route Filtering (ORF) for BGP labeled unicast.

- [Overview](#page-0-0) of ORF Support for BGP Labeled Unicast, on page 1
- [Configure](#page-1-0) ORF Support for BGP Labeled Unicast, on page 2
- Verify the [Configuration](#page-3-0) of ORF Support for BGP Labeled Unicast, on page 4

## <span id="page-0-0"></span>**Overview of ORF Support for BGP Labeled Unicast**

In earlier releases, BGP does not negotiate the labeled IPv4 unicast address family separately from the unlabeled IPv4 unicast address family. This results in outbound route filtering (ORF) negotiation failure when peering with other operating systems in the network.

Starting from Cisco IOS XE Cupertino 17.8.1, BGP uses the **label-unicast unique** mode. Unlabeled and labeled unicast BGP-prefixed sessions are treated separately. This improves the interoperability with other operating systems.

The BGP prefix-based ORF is enabled through the advertisement of ORF capabilities to peer routers. The advertisement of the ORF capability indicates that a BGP peer accepts a prefix list from a neighbor and applies the prefix list to locally configured ORFs (if any exist).

This feature uses BGP ORF send and receive capabilities to minimize the number of BGP updates that are sent between BGP peers. It can also filter out unwanted routing updates at the source to reduce the amount of system resources that are required for generating and processing routing updates.

# <span id="page-1-0"></span>**Configure ORF Support for BGP Labeled Unicast**

#### **Before you begin**

Enable this feature using the following command:

Router(config)# license boot level metroaggrservices

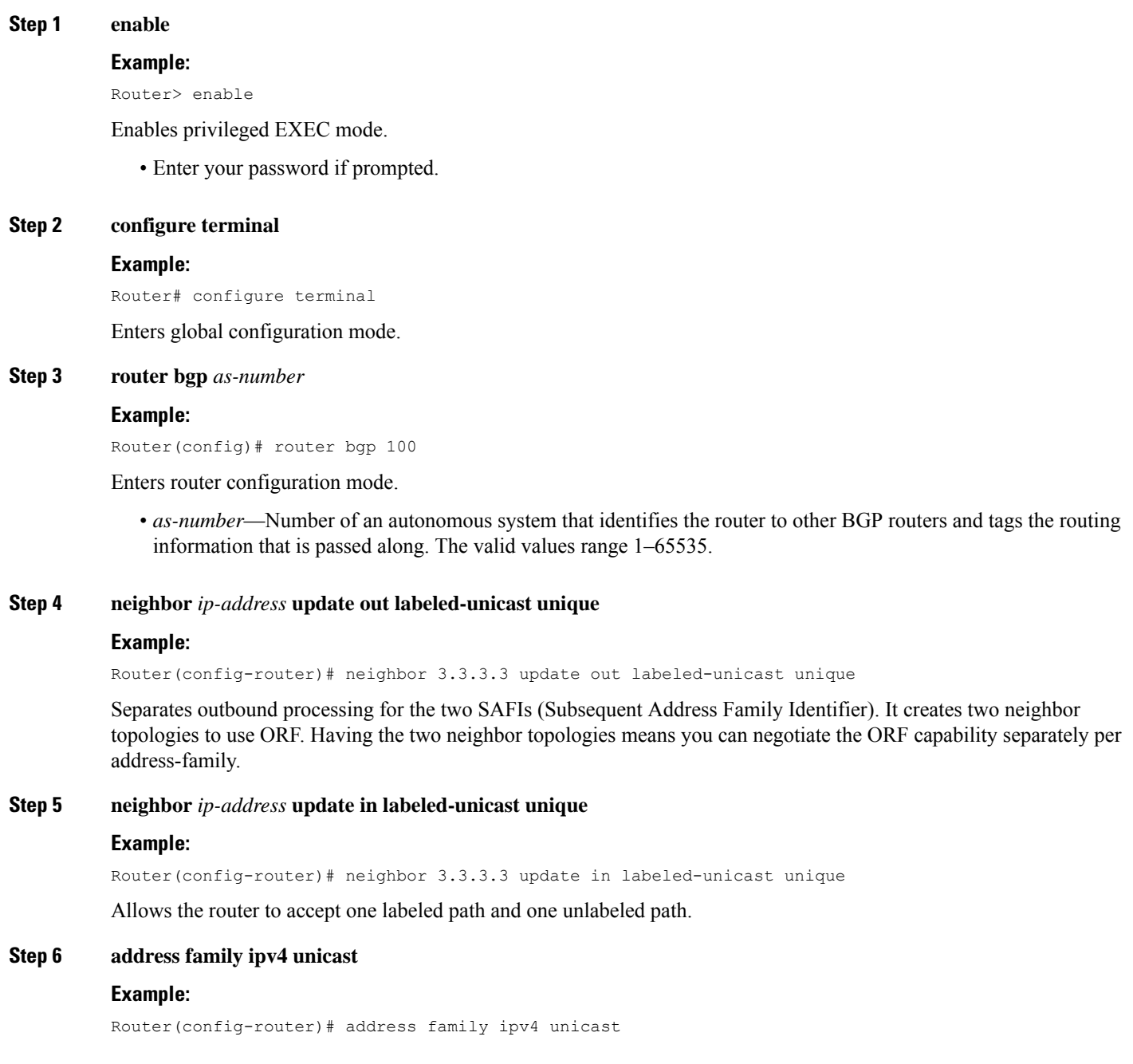

Specifies the IPv4 unicast address family and enters address family configuration mode.

**Step 7 bgp mpls-local-label**

#### **Example:**

Router(config-router-af)# bgp mpls-locallabel

Enables BGP local label installation for unadvertised /32 prefixes.

**Step 8 neighbor** *ip-address* **send-label**

#### **Example:**

Router(config-router-af)# neighbor 3.3.3.3 send-label

Associates a BGP label to the prefix.

#### **Step 9 neighbor** *ip-address* **capability orf prefix-list [send|receive|both]**

#### **Example:**

Router(config-router-af)# neighbor 3.3.3.3 capability orf prefix-list both

The options **send**, **receive**, and **both** are supported only for individual neighbors under the **address-family-ipv4**. These options are not supported if a peer group is configured. **Note**

Enables the ORF capability on the local router, and enables ORF capability advertisement to the BGP peer specified with the *ip-address* argument.

- The **send** keyword configures a router to advertise ORF send capabilities.
- The **receive** keyword configures a router to advertise ORF receive capabilities.
- The **both** keyword configures a router to advertise send and receive capabilities.
- The remote peer must be configured to either send or receive ORF capabilities before outbound route filtering is enabled.
- The example configures the router to advertise send and receive capabilities to the 3.3.3.3 neighbor.

### **Configuration Example of ORF Support for BGP Labeled Unicast**

The following is a sample configuration of the ORF Support for BGP Labeled Unicast feature.

```
router bgp 100
 neighbor 3.3.3.3 remote-as 100
 neighbor 3.3.3.3 update out labeled-unicast unique
 neighbor 3.3.3.3 update in labeled-unicast unique
 address-family ipv4 unicast
   bgp mpls-local-label
   neighbor 3.3.3.3 activate
   neighbor 3.3.3.3 send-label
   neighbor 3.3.3.3 capability orf prefix-list send|receive|both
   neighbor 3.3.3.3 prefix-list orf-prefix-list
ip prefix-list orf-prefix-list seq 10 permit 0.0.0.0/0
```
### <span id="page-3-0"></span>**Verify the Configuration of ORF Support for BGP Labeled Unicast**

To verify the configuration of ORF Support for BGP Labeled Unicast, use the following **show** command:

```
Router#show ip bgp ipv4 unicast neighbors 3.3.3.3
----Trimmed output ----
Inbound updates with label-unicast (SAFI 4) considered unique respect unicast (SAFI 1):
Outbound updates with label-unicast (SAFI 4) considered unique respect unicast (SAFI 1):
```

```
For address family: IPv4 Label-Unicast
Session: 3.3.3.3
BGP table version 1, neighbor version 1/0
Output queue size : 0
 Index 6, Advertise bit 1
 6 update-group member
Inbound soft reconfiguration allowed
NEXT HOP is always this router for all paths
Community attribute sent to this neighbor
Extended-community attribute sent to this neighbor
AF-dependant capabilities:
  Outbound Route Filter (ORF) type (128) Prefix-list:
    Send-mode: advertised, received
    Receive-mode: advertised, received
 Incoming update prefix filter list is PL_ORF
 Sending Prefix & Label
 Slow-peer detection is disabled
Slow-peer split-update-group dynamic is disabled
                             Sent Rcvd
Prefix activity: -- ---- ----<br>Prefixes Current: 0 0 0
  Prefixes Current: 0<br>Prefixes Total: 0
  Prefixes Total: 0 0
  Implicit Withdraw: 0 0 0 0
  Explicit Withdraw: 0 0
  Used as bestpath: n/a 0<br>Used as multipath: n/a 0
  Used as multipath:
  Used as secondary: n/a 0
```
Use the following command on BGP peer which receives the prefix list from its neighbor.

```
Router#show ip bgp ipv4 unicast neighbors 10.0.0.1 received prefix-filter
Address family: IPv4 Unicast
ip prefix-list 10.0.0.1: 1 entries
seq 5 permit 23.23.23.23/32
```